### COMP 322: Fundamentals of Parallel Programming

### Lecture 37: Review of Lectures 19-34 (Scope of Exam 2)

Mack Joyner mjoyner@rice.edu

<http://comp322.rice.edu>

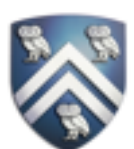

- Quiz for Unit 8 is due today at 11:59pm
- The Final exam (in Canvas) is Wednesday, May 6th from at 9am 12pm (CST). — Final exam is optional
	-
	-
	-
	- If final exam is not taken or score is lower than midterm, midterm will be exam grade (40%) — If final exam is higher than midterm, we'll average the scores for exam grade — It is an open book (slides, module handout, videos) and open notes exam — You may reschedule the exam time if your current time zone is not CST

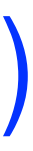

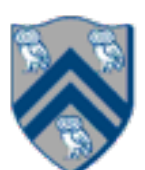

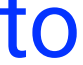

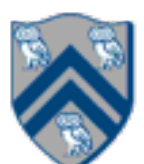

### HJ isolated construct (Lecture 20 - Start of Module 2, Concurrency)

### isolated  $($   $)$  -> <br/> <br/> <br/>body> );

- Isolated construct identifies a critical section
- Two tasks executing isolated constructs are guaranteed to perform them in mutual exclusion  $\rightarrow$  Isolation guarantee applies to (isolated, isolated) pairs of constructs, not to (isolated, non-isolated) pairs of
	- **constructs**
- Isolated constructs may be nested
	- An inner isolated construct is redundant
- Blocking parallel constructs are forbidden inside isolated constructs
	- —Isolated constructs must not contain any parallel construct that performs a blocking operation e.g., finish, future get, next
	- —Non-blocking async operations are permitted, but isolation guarantee only applies to creation of async, not to its execution
- Isolated constructs can never cause a deadlock
	- Other techniques used to enforce mutual exclusion (e.g., locks which we will learn later) can lead to a deadlock, if used incorrectly

### $isolated(obj1, obj2, ..., () -><sub>color</sub>)$

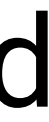

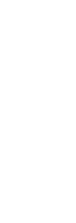

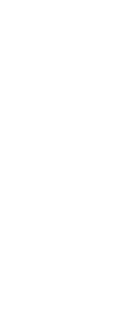

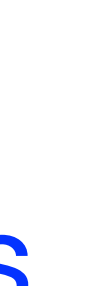

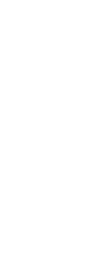

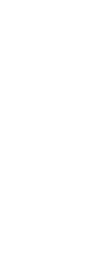

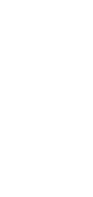

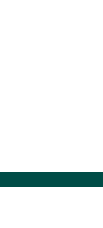

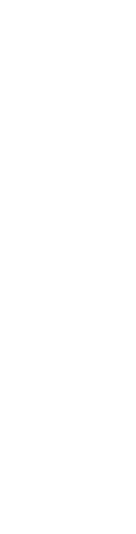

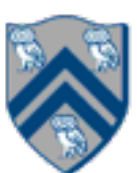

- In this case, programmer specifies list of objects for which isolation is required
- Mutual exclusion is only guaranteed for instances of isolated constructs that have a common object in their object lists
	- —Serialization edges are only added between isolated steps with at least one common object (non-empty intersection of object lists)
	- —Standard isolated is equivalent to "isolated(\*)" by default i.e., isolation across all objects
- Inner isolated constructs are redundant  $-$  they are not allowed to "add" new objects

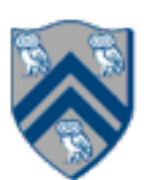

1. class V { 2. V [] neighbors; // adjacency list for input graph 3. V parent; // output value of parent in spanning tree 4. boolean makeParent(final V n) { 5. return isolatedWithReturn(this, () -> { 6. if (parent  $==$  null) { parent  $=$  n; return true; } 7. else return false; // return true if n became parent 8. }); 9. } // makeParent 10. void compute() { 11. for (int i=0; i<neighbors.length; i++) { 12. final V child = neighbors[i]; 13. if (child.makeParent(this)) 14. async(() -> { child.compute(); }); 15. } 16. } // compute 17. } // class V 18. . . . 19. root.parent = root; // Use self-cycle to identify root 20. finish(() -> { root.compute(); }); 21. . . .

### Parallel Spanning Tree Algorithm using object-based isolated construct

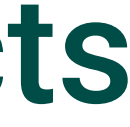

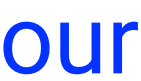

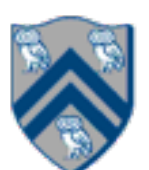

```
X[i+1],7. () -> { doWork(1); });
```
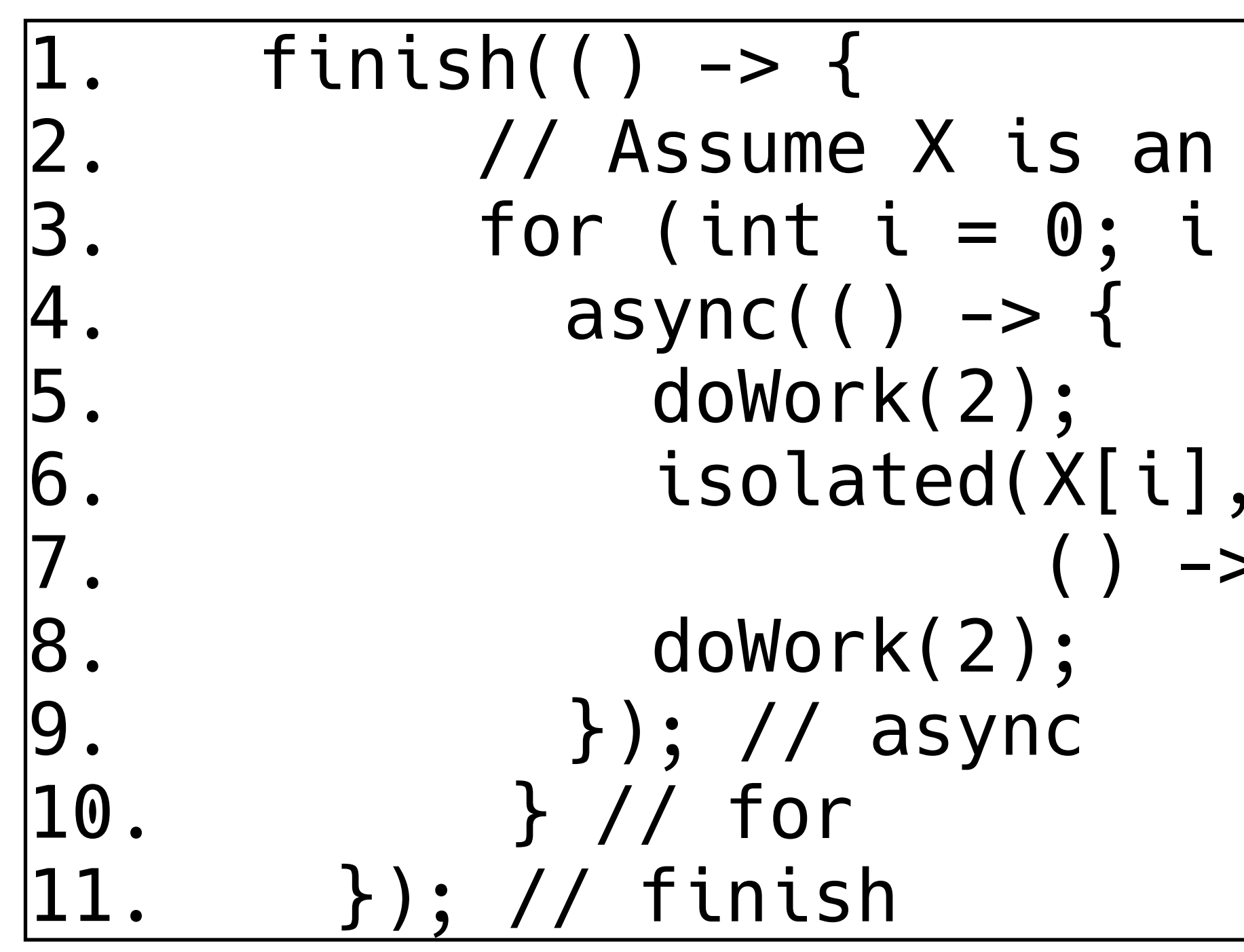

Compute the WORK and CPL metrics for this program with an object-based isolated construct. Indicate if your answer depends on the execution order of isolated constructs. Since there may be multiple possible computation graphs (based on serialization edges), try and pick the worst-case CPL value across all computation graphs.

```
Answer: WORK = 25, CPL = 7.
```

```
array of distinct objects
< 5; i++) {
```
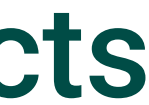

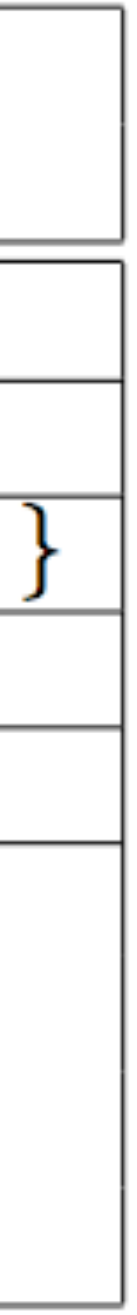

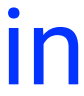

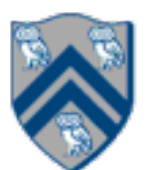

### java.util.concurrent.AtomicInteger methods and their equivalent isolated constructs (pseudocode)

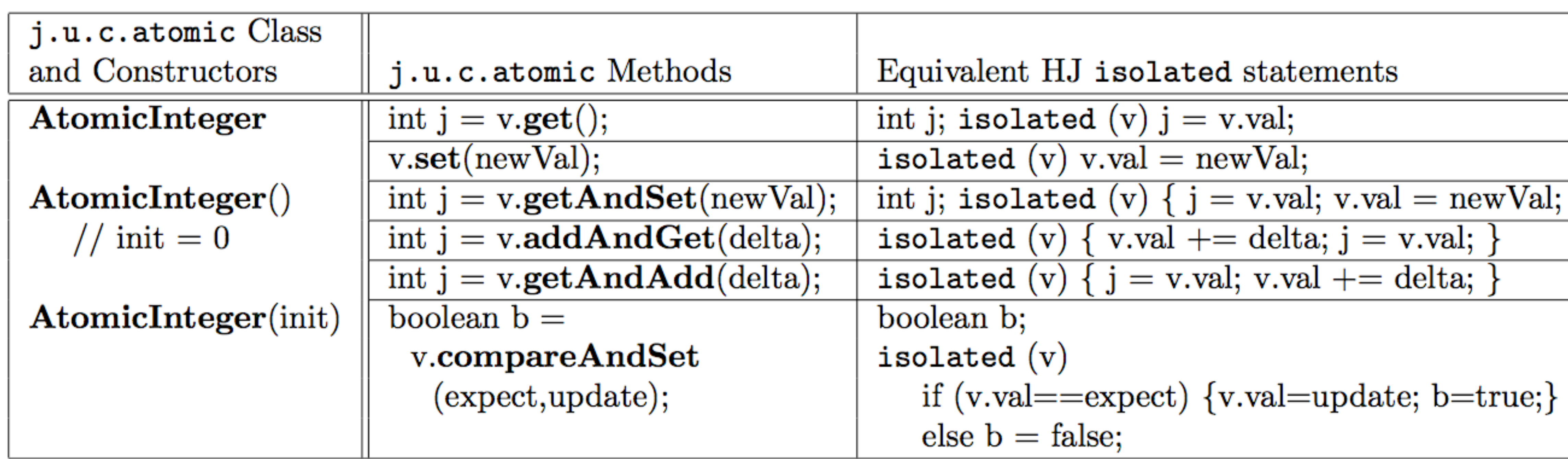

Methods in java.util.concurrent.AtomicInteger class and their equivalent HJ isolated statements. Variable v refers to an AtomicInteger object in column 2 and to a standard non-atomic Java object in column 3. val refers to a field of type int.

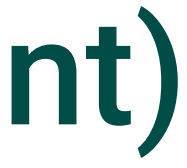

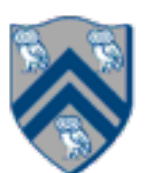

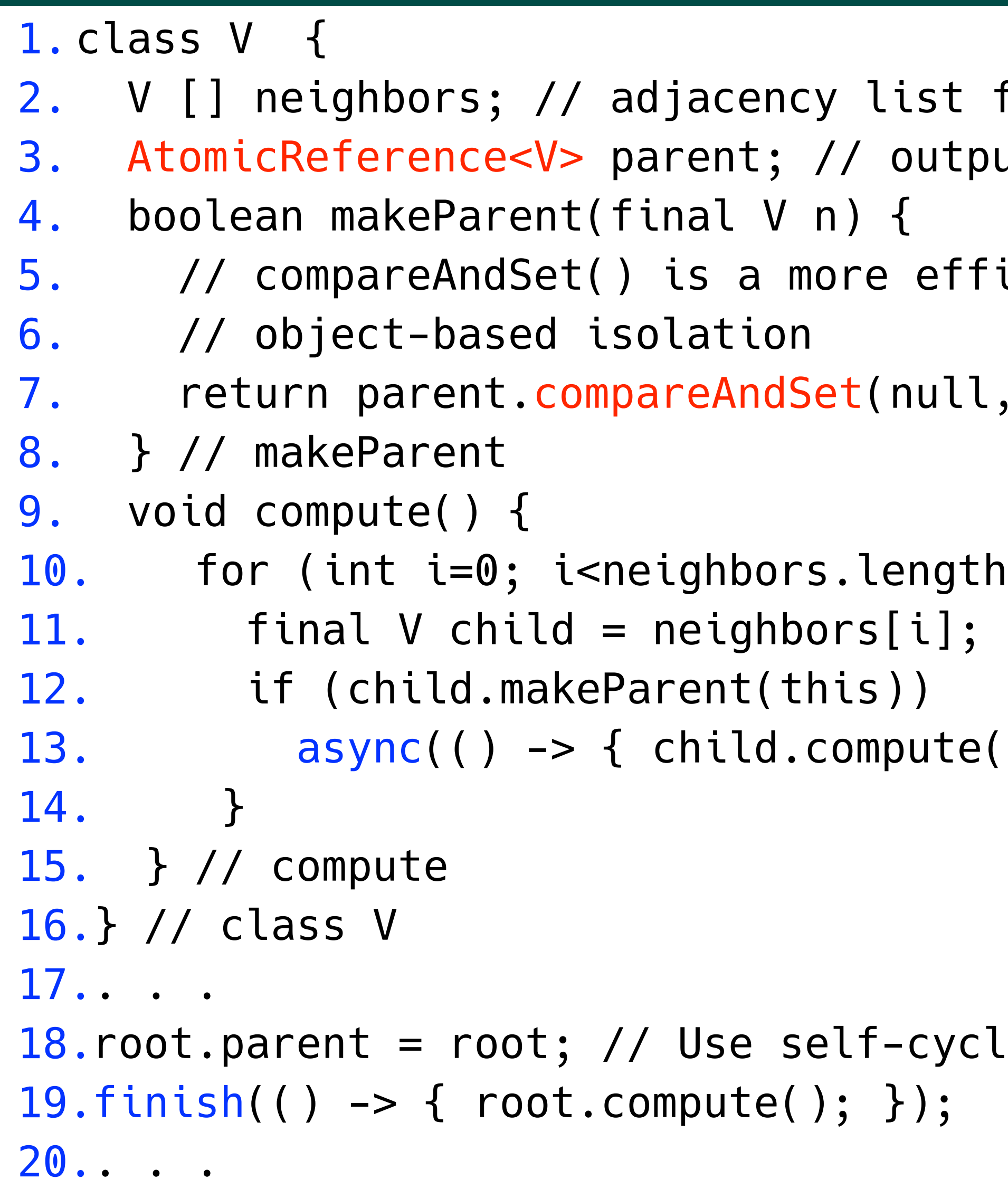

### Worksheet #20: Atomic Variables represent a special (and more efficient) case of object-based isolation

```
ist for input graph
output value of parent in spanning tree
```
efficient implementation of

```
null, n);
```

```
\textsf{length}; \texttt\text{ i++)} {
pute(); }); // escaping async
```

```
-cycle to identify root
```
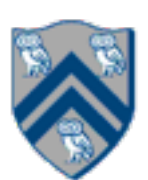

### Read-Write Object-based isolation in HJ

isolated(readMode(obj1),writeMode(obj2), ..., () -> <body> );

- Programmer specifies list of objects as well as their read-write modes for which isolation is required
- Not specifying a mode is the same as specifying a write mode (default mode = read + write)
- that one of the accesses is in writeMode
- Sorted List example

• Mutual exclusion is only guaranteed for instances of isolated statements that have a non-empty intersection in their object lists such

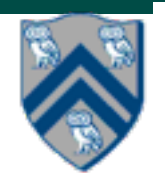

```
1. public boolean contains(Object object) { 
2. return isolatedWithReturn( readMode(this), () -> { 
3. Entry pred, curr; 
4. ... 
5. return (key == curr.key); 
6. }); 
7. } 
8. 
9. public int add(Object object) { 
10. return isolatedWithReturn( writeMode(this), () -> { 
11. Entry pred, curr; 
12. ... 
13. if (...) return 1; else return 0; 
14. }); 
15. }
```
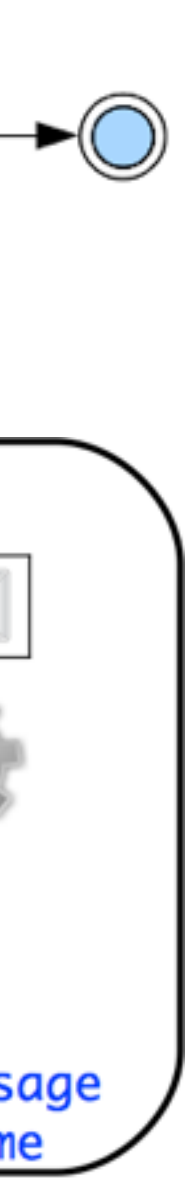

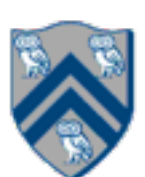

# Actor Life Cycle (Lecture 21)

### Actor states

- New: Actor has been created
	- —e.g., email account has been created, messages can be received
- **Started: Actor can process messages** —e.g., email account has been activated
- . Terminated: Actor will no longer processes messages —e.g., termination of email account after graduation

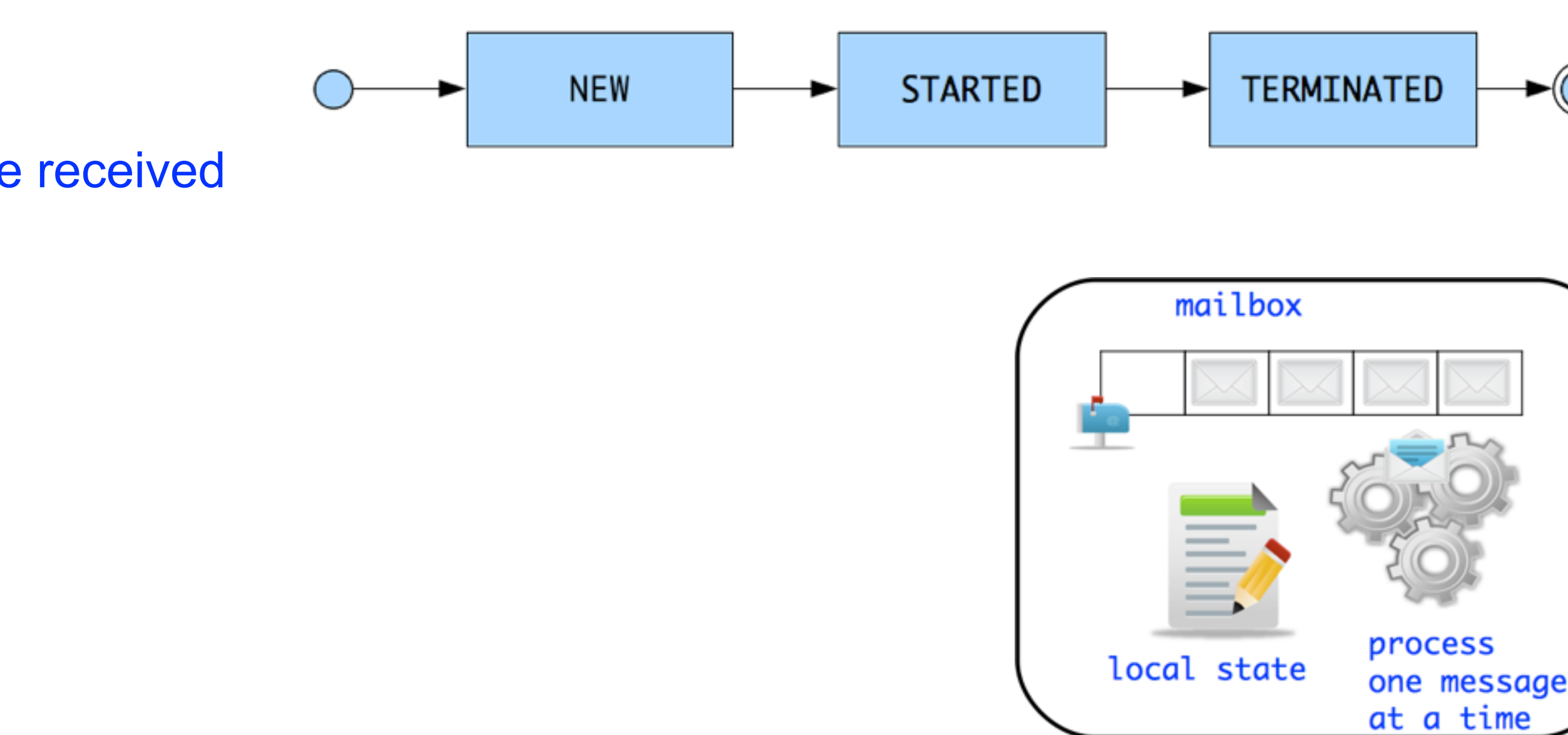

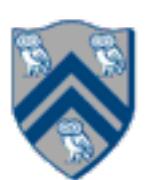

### Worksheet #21: Interaction between finish and actors

### **What output will be printed if the end-finish operation from slide 15 is moved from line 13 to line 11 as shown below?**

```
1. finish() -> {
2. int threads = 4;3. int numberOfHops = 10;
4. ThreadRingActor[] ring = new ThreadRingActor[threads];
5. for(int i=threads-1;i>=0; i--) {
6. ring[i] = new ThreadRingActor(i);
7. ring[i].start(); // like an async
8. if (i < th reads - 1) {
9. ring[i].nextActor(ring[i + 1]);
10. } }
11. }); // finish
12.ring[threads-1].nextActor(ring[0]);
13.ring[0].send(numberOfHops);
14.
```
**Deadlock (no output): the end-finish operation in line 11 waits for all the actors started in line 7 to terminate, but the actors are waiting for the message sequence initiated in line 13 before they call exit().**

## Worksheet #22: Analyzing Parallelism in an Actor Pipeline

**P2.nextStage = null. The process() method for each actor is shown below.** 

- **Consider a three-stage pipeline of actors (as in slide 5), set up so that P0.nextStage = P1, P1.nextStage = P2, and**
- **Assume that 100 non-null messages are sent to actor P0 after all three actors are started, followed by a null message. What will the total WORK and CPL be for this execution? Recall that each actor has a sequential**

**thread.** 

COMP 322, Spring 2020 (M.Joyner) *d*0 *d*1 *d*2 *d*3 *d*4 *d*5 *d*6 *d*7 *d*8 *d*9

```
1. protected void process(final Object msg) {
2. if (msg == null) {
3. exit();
4. } else {
5. doWork(1); // unit work
6. }
7. if (nextStage != null) {
8. nextStage.send(msg);
9. }
10. }
                          P6
```
*P*3

$$
P_2 \rightarrow P_3 \rightarrow P_4 \rightarrow P_5 \rightarrow P_6 \rightarrow P_7 \rightarrow P_8 \rightarrow P_9
$$

Input sequence

*d*<sub>9</sub>*d*<sub>8</sub>*d*<sub>7</sub>*d*<sub>6</sub>*d*<sub>5</sub>*d*<sub>4</sub>*d*<sub>3</sub>*d*<sub>2</sub>*d*<sub>1</sub>*d*<sub>0</sub>

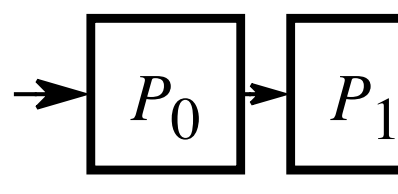

*d*0 *d*1 *d*2 *d*3 *d*4 *d*5 *d*6 *d*7 *d*8 *d*9

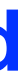

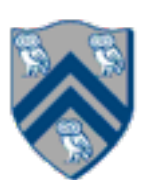

*d*0 *d*1 *d*2 *d*3 *d*4 *d*5 *d*6 *d*7 **WORK = 300, CPL = 102**

**...**

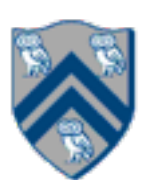

# Synchronous Reply using Pause/Resume (Lecture 23)

- Actors are asynchronous, sync. replies require blocking operations
- We need notifications from recipient actor on when to resume
- Resumption needs to be triggered on sender actor
- Use DDFs and asyncAwait

```
1.class SynchronousSenderActor 
2. extends Actor<Message> {
3. void process(Msg msg) {
4. ...
5. DDF<T> ddf = newDDF();
6. otherActor.send(ddf);
7. pause(); // non-blocking
8. asyncAwait(ddf, () \rightarrow \{9. T synchronousReply = ddf.get();
10. println("Response received");
11. resume(); // non-blocking
12. });
13. ...
14.} }
```

```
1.class SynchronousReplyActor 
2. extends Actor<DDF> {
3. void process(DDF msg) {
4. ...
5. println("Message received");
6. // process message
7. T responseResult = ...;
8. msg.put(responseResult);
9. ...
10.} }
```
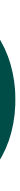

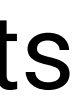

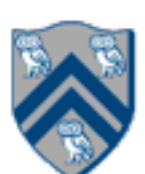

## Synchronized statements and methods in Java (Lecture 24)

- Every Java object has an associated lock acquired via:
	- synchronized statements
		- synchronized( foo ) { // acquire foo's lock // execute code while holding foo's lock } // release foo's lock
	- synchronized methods
		- public synchronized void op1() { // acquire 'this' lock // execute method while holding 'this' lock } // release 'this' lock
- Java language does not enforce any relationship between the object used for locking and objects accessed in isolated code
- If same object is used for locking and data access, then the object behaves like a monitor
- Locking and unlocking are automatic
	- Locks are released when a synchronized block exits
		- By normal means: end of block reached, return, break
		- When an exception is thrown and not caught

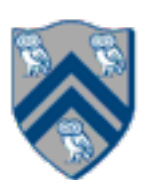

# Dynamic Order Deadlocks

```
• There are even more subtle ways for threads to deadlock due to inconsistent lock ordering
   — Consider a method to transfer a balance from one account to another:
     public class SubtleDeadlock {
                  public void transferFunds(Account from, 
                         synchronized (from) {
                                synchronized (to) {
                                      from.subtractFromBalance(amount);
                                      to.addToBalance(amount);
      de la construcción de la construcción de la construcción de la construcción de la construcción de la construcció<br>En la construcción de la construcción de la construcción de la construcción de la construcción de la construc
       }
       }
       }
       What if one thread tries to transfer from A to B while another tries to transfer from B to A?
```
Account to,

int amount) {

Inconsistent lock order again – Deadlock!

### Deadlock avoidance in HJ with object-based isolation

- HJ implementation ensures that all locks are acquired in the same order
- ==> no deadlock

```
 public class ObviousDeadlock {
 . . .
    public void leftHand() {
      isolated(lock1,lock2) {
        for (int i=0; i<10000; i++) 
          sum += random.nextInt(100);
 }
 }
 }
```

```
 public void rightHand() {
      isolated(lock2, lock1) {
        for (int i=0; i<10000; i++) 
         sum += random.nextInt(100);
 }
 }
```
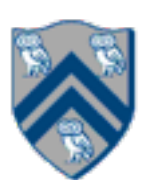

}

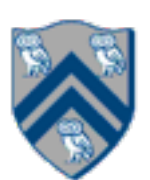

1) Write a sketch of the pseudocode for a Java threads program that exhibits a data race using start() and join() operations.

1. // Start of thread t0 (main program) 2. sum $1 = 0$ ; sum $2 = 0$ ; // Assume that sum $1 \&$  sum $2$  are fields 3. // Compute sum1 (lower half) and sum2 (upper half) in parallel 4. final int len = X.length; 5. Thread  $t1$  = new Thread(() -> { 6.  $for(int \ i=0 ; i < len/2 ; i+1)$  sum $1+=X[i];$ ); 7. t1.start(); 8. Thread  $t2$  = new Thread(() -> { 9. for(int i=len/2 ; i < len ; i++) sum2+=X[i];}); 10. t2.start(); 11. int sum = sum1 + sum2; //data race between t0  $\&$  t1, and t0  $\&$  t2 12. t1.join(); t2.join();

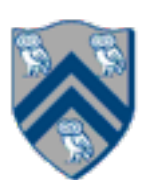

### One possible solution to Worksheet #24 (contd)

### 2) Write a sketch of the pseudocode for a Java threads program that exhibits a data race using

synchronized statements.

- 1. // Start of thread t0 (main program)
- 2. sum = 0; // static int field
- 3. Object  $a = new \dots;$
- 4. Object  $b = new \dots;$
- 5. Thread  $t1$  = new Thread(() ->
- 6. { synchronized(a) { sum++; } });
- 7. Thread  $t2$  = new Thread(() ->
- 8. { synchronized(b) { sum++; } });
- 9. t1.start();
- 10. t2.start(); // data race between t1 & t2 11. t1.join(); t2.join();

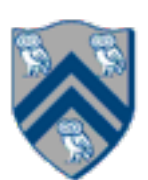

## java.util.concurrent.locks.Lock interface (Lecture 27)

- 1. interface Lock {
- 2. // key methods
- 3. void lock(); // acquire lock
- 4. void unlock(); // release lock
- 5. boolean tryLock(); // Either acquire lock (returns true), or return false if lock is not obtained. 6. // A call to tryLock() never blocks!
- 
- 7.
- 8. Condition newCondition(); // associate a new condition
- 9. }

java.util.concurrent.locks.Lock interface is implemented by java.util.concurrent.locks.ReentrantLock class

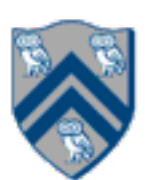

## java.util.concurrent.locks.ReadWriteLock interface

```
interface ReadWriteLock {
    Lock readLock();
    Lock writeLock();
 }
```
• Even though the interface appears to just define a pair of locks, the semantics of the pair of locks is coupled as follows —Case 1: a thread has successfully acquired writeLock().lock()

- No other thread can acquire readLock() or writeLock()
- —Case 2: no thread has acquired writeLock().lock()
	- Multiple threads can acquire readLock()
	- No other thread can acquire writeLock()
- java.util.concurrent.locks.ReadWriteLock interface is implemented by java.util.concurrent.locks.ReadWriteReentrantLock class

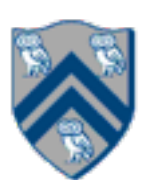

### class Hashtable<K,V> {

```
 …
  // coarse-grained, one lock for table
  ReadWriteLock lk = new ReentrantReadWriteLock(); 
  V lookup(K key) {
     int bucket = hasher(key);
     lk.readLock().lock(); // only blocks writers
     … read array[bucket] … 
     lk.readLock().unlock();
   }
  void insert(K key, V val) {
     int bucket = hasher(key);
     lk.writeLock().lock(); // blocks readers and writers
    … write array[bucket] … 
     lk.writeLock().unlock();
 }
```
}

## Worksheet #27 Solution: Use of trylock()

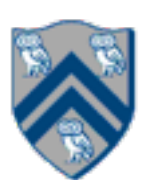

**Rewrite the transferFunds() method below to use j.u.c. locks with calls to tryLock (see slide 4) instead of synchronized.** 

**Your goal is to write a correct implementation that never deadlocks, unlike the buggy version below (which can deadlock).** 

**Assume that each Account object already contains a reference to a ReentrantLock object dedicated to that object e.g., from.lock() returns the lock for the from object. Sketch your answer using pseudocode.**

```
1. public void transferFunds(Account from, Account to, int amount) {
2. while (true) { 
3. // assume that trylock() does not throw an exception 
4. boolean fromFlag = from.lock.trylock();
5. if (!fromFlag) continue; 
6. boolean toFlag = to.lock.trylock(); 
7. if (!toFlag) { from.lock.unlock(); continue; } 
8. try { from.subtractFromBalance (amount) ;
9. to.addToBalance(amount); break; } 
10. finally { from.lock.unlock(); to.lock.unlock(); } 
11. } // while
12. }
```
# Linearizability of Concurrent Objects (Lecture 28)

### Concurrent object

- Assume that each method call takes effect "instantaneously" at some distinct point in time between its invocation and return.
- An execution is linearizable if we can choose instantaneous points that are consistent with a sequential execution in which methods are executed at those points
- An object is linearizable if all its possible executions are linearizable

• A concurrent object is an object that can correctly handle methods invoked in parallel by different tasks or threads

—Examples: Concurrent Queue, AtomicInteger

### **Linearizability**

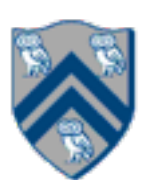

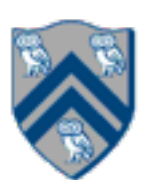

### Example 2: is this execution linearizable?

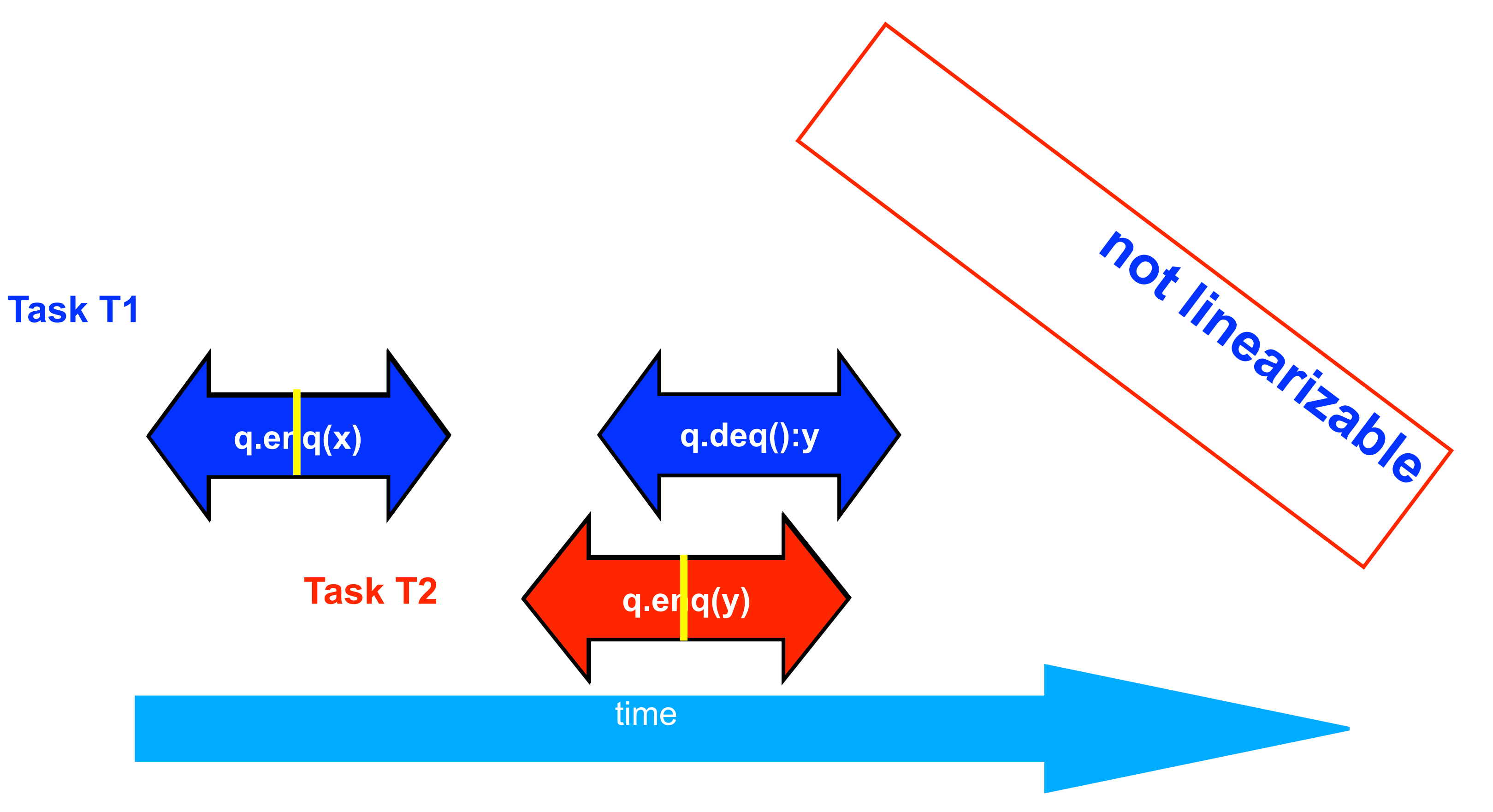

**Source: [http://www.elsevierdirect.com/companions/9780123705914/Lecture%20Slides/03~Chapter\\_03.ppt](http://www.elsevierdirect.com/companions/9780123705914/Lecture%20Slides/03~Chapter_03.ppt)**

re q.deq()  $\mathbf{r}$  x from q.deq()

e q.enq(y)  $rn from q .<sub>eng</sub>(y)$ 

### Β

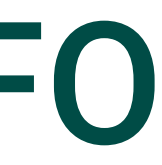

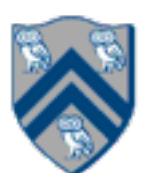

### Example 5: execution of a concurrent implementation of a FIFO queue q

Is this a linearizable execution?

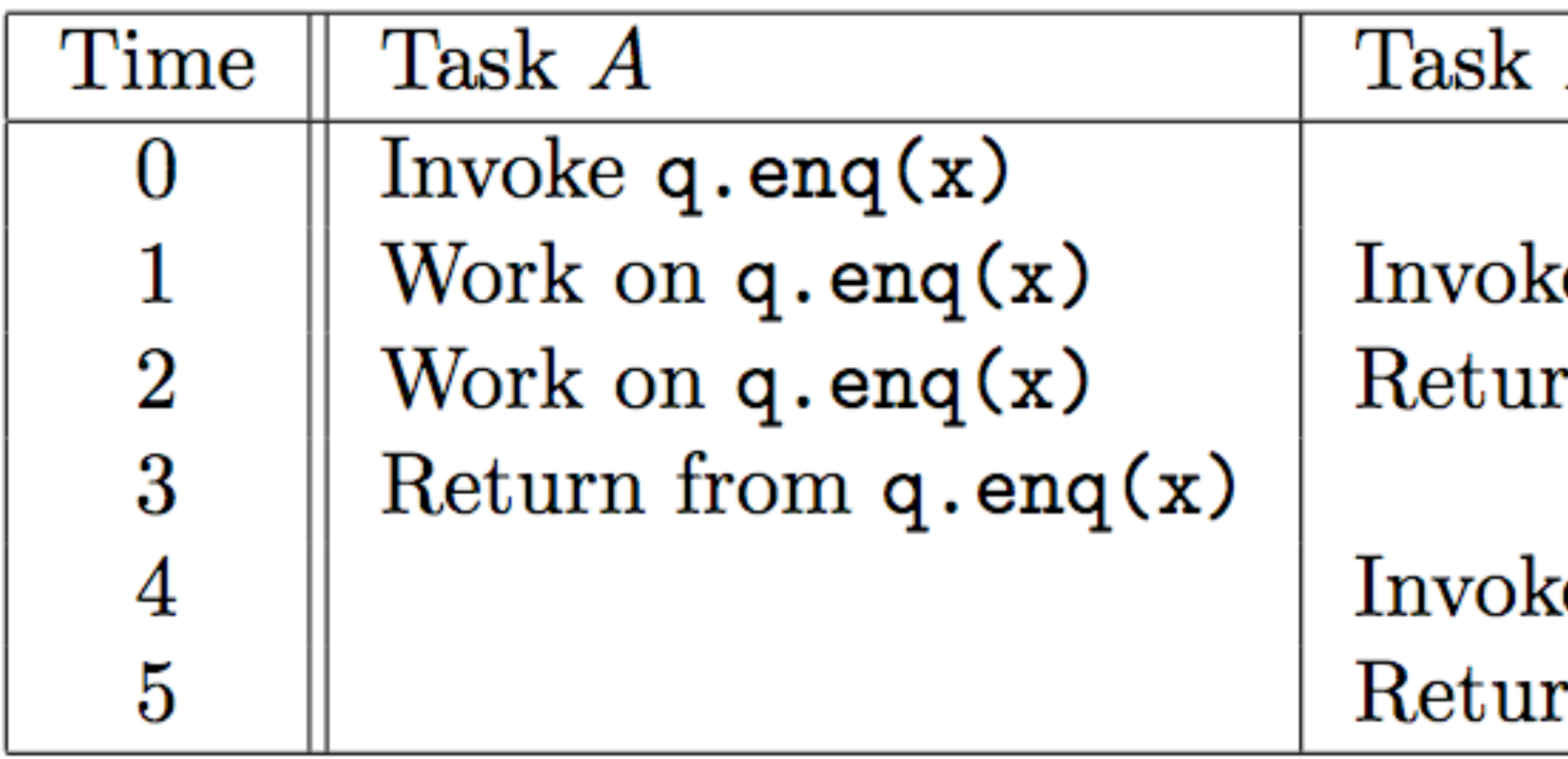

**Yes! Can be linearized as "q.enq(x) ; q.enq(y) ; q.deq():x"**

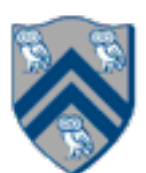

### Organization of a Distributed-Memory Multiprocessor (Lecture 31 - Start of Module 3)

Figure (a)

- Host node  $(P_c)$  connected to a cluster of processor nodes  $(P_0 ... P_m)$
- Processors  $P_0$  ...  $P_m$  communicate via an interconnection network which could be standard TCP/IP (e.g., for Map-Reduce) or specialized for high performance communication (e.g., for scientific computing)
- Figure (b)
- Each processor node consists of a processor, memory, and a Network Interface Card (NIC) connected to a router node (R) in the interconnect

 $(a)$ 

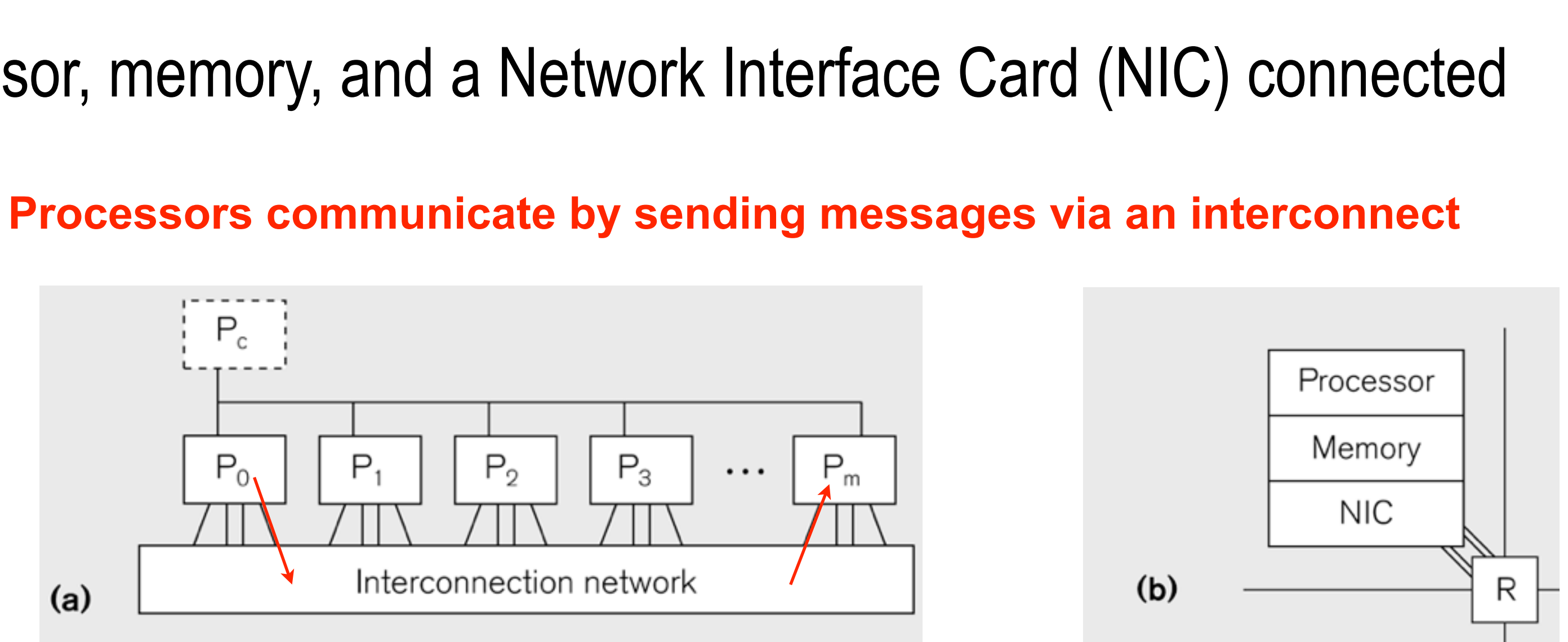

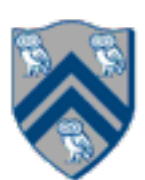

# Our First MPI Program (mpiJava)

```
is enclosed in an
"forall" --- each
s runs a separate
ie of main() with
variable" = myrank
```

```
4. // Init() be called before other MPI calls
```

```
er is " + myrank);
```
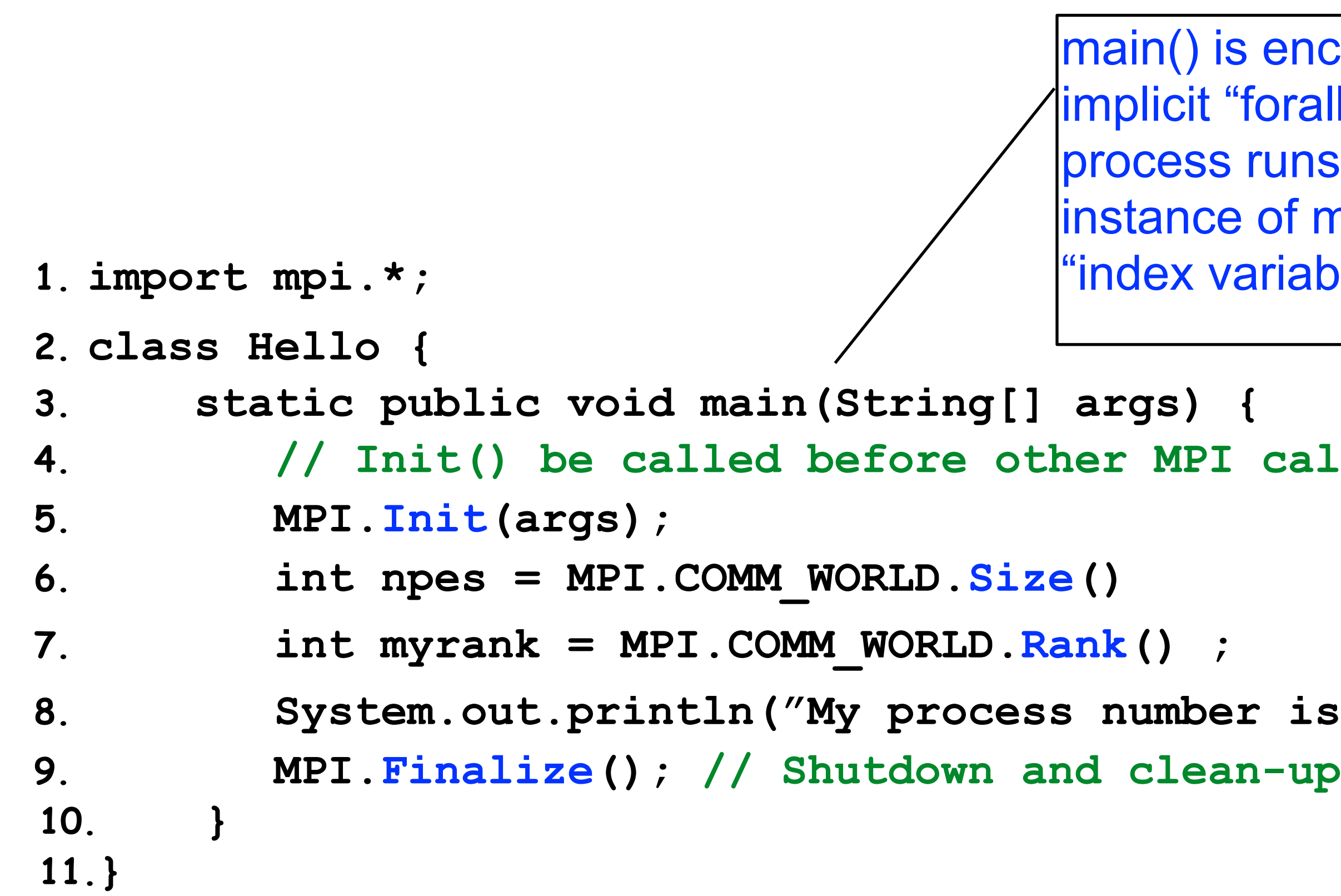

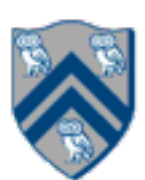

### Example of Send and Recv

```
1.import mpi.*;
2.class myProg {
3. public static void main( String[] args ) {
4. int tag0 = 0; int tag1 = 1;
5. MPI.Init( args ); // Start MPI computation
6. if ( MPI.COMM WORLD.rank() == 0 ) { // rank 0 = sender7. int loop[ ] = new int[1]; loop[0] = 3;8. MPI.COMM_WORLD.Send( "Hello World!", 0, 12, MPI.CHAR, 1, tag0 );
9. MPI.COMM WORLD.Send( loop, 0, 1, MPI.INT, 1, tag1 );
10. } else { // rank 1 = receiver11. int loop[] = new int[1]; char msg[] = new char[12];
12. MPI.COMM WORLD.Recv( msg, 0, 12, MPI.CHAR, 0, tag0 );
13. MPI.COMM_WORLD.Recv( loop, 0, 1, MPI.INT, 0, tag1 );
14. for ( int i = 0; i < log[0]; i^{++} )
15. System.out.println( msg );
16. }
17. MPI.Finalize( ); // Finish MPI computation
18. }
19.}
Send() and Recv() calls are blocking operations
```
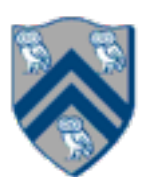

### Worksheet #31: MPI send and receive

**In the space below, indicate what values you expect the print statement in line 10 to output, assuming** 

- 
- 

## **that the program is executed with two MPI processes.**

```
1. int a[], b[];
2. ...
3. if (MPI.COMM WORLD.rank() == 0) {
4. MPI.COMM WORLD.Send(a, 0, 10, MPI.INT, 1, 1);
5. MPI.COMM_WORLD.Send(b, 0, 10, MPI.INT, 1, 2);
6. }
7. else {
8. Status s2 = MPI.COMM WORLD.Recv(b, 0, 10, 10, 10, MPI.INT, 0, 2);
9. Status s1 = \text{MPI}.\text{COMM} WORLD.Recv(a, 0, 10, MPI INT, 0, 1);
10. System.out.println("a = " + a + " ; b = " + b);
11.}
12. …
```
**Answer: Nothing! The program will deadlock due to mismatched tags, with process 0 blocked at line 4,** 

# **and process 1 blocked at line 8.**

# Non-Blocking Send and Receive Operations (Lecture 32)

Request Isend(Object buf, int offset, int count, Datatype type, int dst, int tag) ; Request Irecv(Object buf, int offset, int count, Datatype type, int src, int tag);

blocking send and receive operations ("I" stands for "Immediate")

•Use Wait() to wait for operation to complete (like future get).

Status Wait(Request request)

• The Wait() operation is declared to return a Status object. In the case of a non-blocking receive operation, this object has the same interpretation as the Status object returned by a blocking Recv() operation.

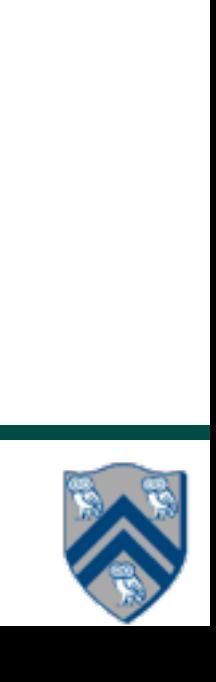

• In order to overlap communication with computation, MPI provides a pair of functions for performing non-

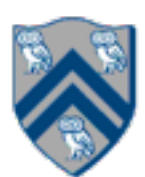

- A popular feature of MPI is its family of collective communication operations.
- Each collective operation is defined over a communicator (most often, MPI.COMM\_WORLD)
	- Each collective operation contains an *implicit barrier*. The operation completes and execution continues when all processes in the communicator perform the *same* collective operation. —A mismatch in operations results in *deadlock* e.g., Process 0: .... MPI.Bcast(...) .... Process 1: .... MPI.Bcast(...) .... Process 2: .... MPI.Gather(...) ….
- A simple example is the broadcast operation: all processes invoke the operation, all agreeing on one root process. Data is broadcast from that root.

# Collective Communications (Lecture 33)

void Bcast(Object buf, int offset, int count, Datatype type, int root)

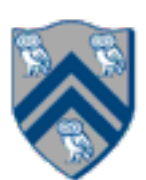

### void MPI.COMM\_WORLD.Reduce( Object sendbuf /\* in \*/, int sendoffset /\* in \*/, Object recvbuf /\* out \*/, int recvoffset /\* in \*/, int count  $/$ \* in  $^*/$ , MPI.Datatype datatype /\* in \*/, MPI.Op operator /\* in \*/, int root  $/$ \* in  $^{\star}$ )

### MPI Reduce

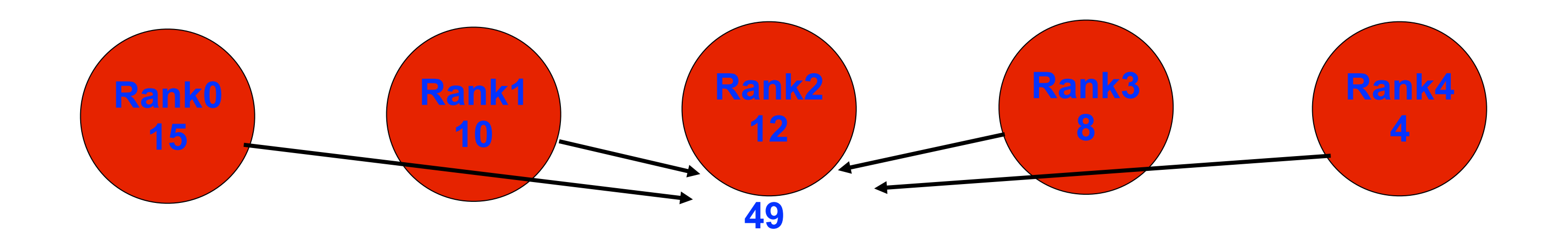

### **MPI.COMM\_WORLD.Reduce(msg, 0, result, 0, 1, MPI.INT, MPI.SUM, 2);**

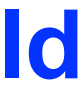

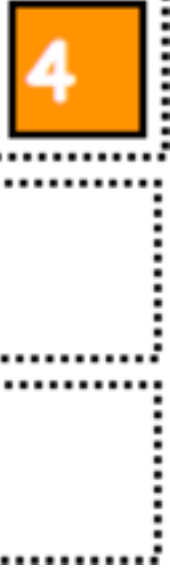

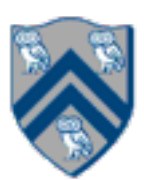

### Worksheet #33 Solution: MPI\_Gather

### **In the space below, indicate what value should be provided instead of ??? in line 6, and how it should**

- 
- 
- 
- 

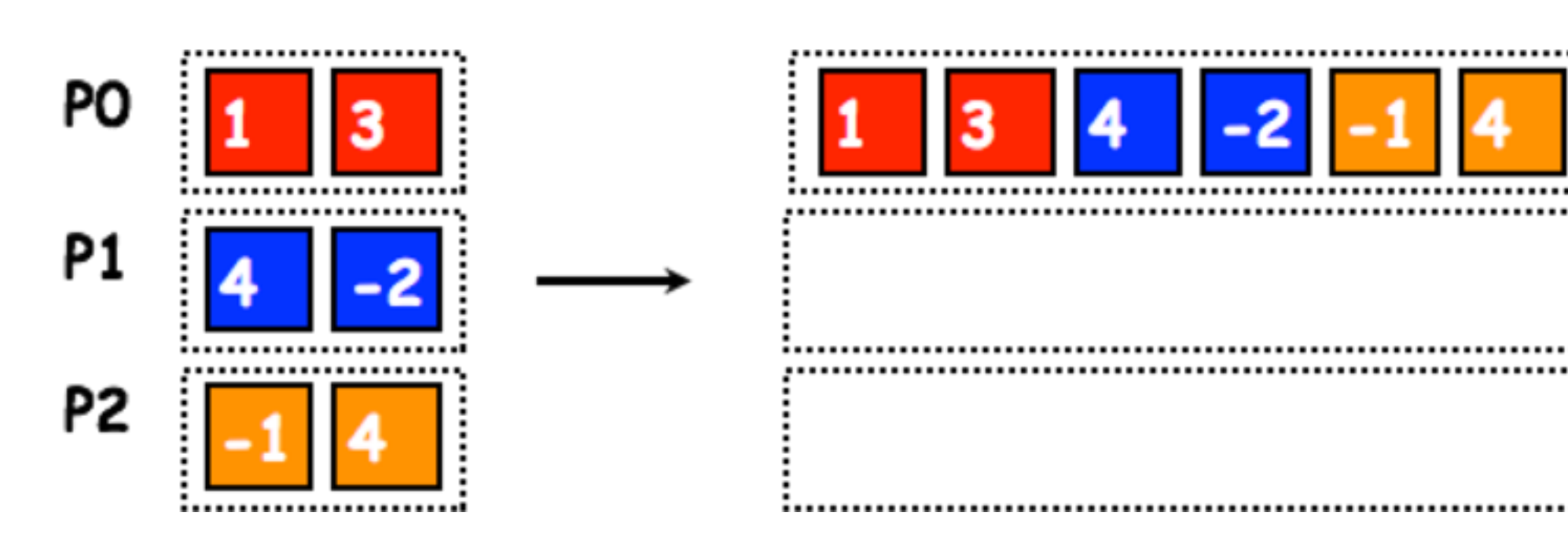

**depend on myrank.** 

2. MPI.Init(args) ; 3. int myrank = MPI.COMM\_WORLD.Rank() ; 4. int numProcs = MPI.COMM WORLD.Size() ;  $5.$  int size =  $...;$  $6.$  int[] sendbuf = new int[size]; 7. int[] recvbuf = new int[???]; 8. . . . // Each process initializes sendbuf 9. MPI.COMM\_WORLD.Gather(sendbuf, 0, size, MPI.INT, 10. recvbuf, 0, size, MPI.INT,  $11.$  0/\*root\*/); 12. . . . 13. MPI.Finalize();

**Solution: myrank == 0 ? (size \* numProcs) : 0**

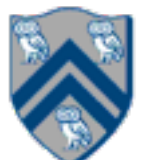

# Co-locating async tasks in "places" (Lecture 34)

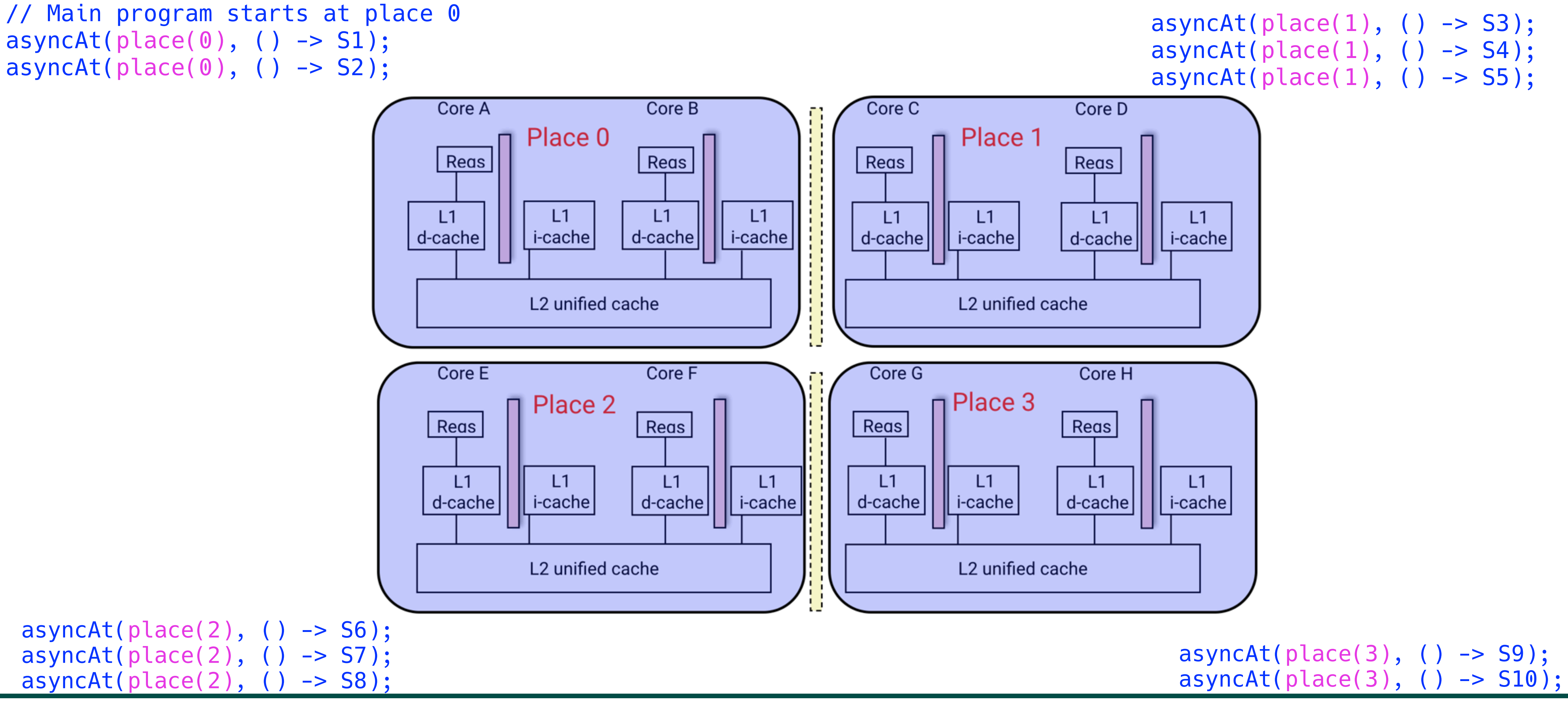

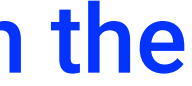

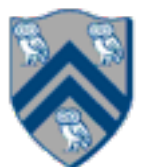

```
1. public void sampleKernel( 
2. int iterations, int numChunks, Distribution dist) { 
3. for (int iter = 0; iter < iterations; iter++) { 
4. finish(() -> { 
5. forseq (0, numChunks -1, (jj) \rightarrow {
6. asyncAt(dist.get(jj), () \rightarrow \{7. doWork(jj); 
8. // Assume that time to process chunk jj = jj units
9. }); 
10. }); 
11. }); 
12. } // for iter 
13. } // sample kernel
```
• Assume an execution with n places, each place with one worker thread • Will a block or cyclic distribution for dist have a smaller abstract completion time, assuming that all tasks on the same place are serialized with one worker per place? •Answer: Cyclic distribution because it leads to better load balance (locality was not a consideration in this problem)

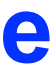

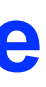

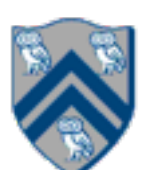

## Worksheet #36: Parallelizing the Split step in Radix Sort

**The Radix Sort algorithm loops over the bits in the binary representation of the keys, starting at the lowest bit, and executes a split operation for each bit as shown below. The split operation packs the keys with a 0 in the corresponding bit to the bottom of a vector, and packs the keys with a 1 to the top of the same vector. It maintains the order within both groups.** 

 $1.A =$  [5 7 3 1 4 2 7 2]  $|2.A(0) =$  [1 1 1 1 0 0 1 0] //lowest bit **3.A←split(A,A**⟨**0**⟩**) = [4 2 2 5 7 3 1 7]**   $|4.A(1) =$  [0 1 1 0 1 1 0 1] // middle bit **5.A←split(A,A**⟨**1**⟩**) = [4 5 1 2 2 7 3 7] 6.A**⟨**2**⟩ **= [1 1 0 0 0 1 0 1] // highest bit 7.A←split(A,A**⟨**2**⟩**) = [1 2 2 3 4 5 7 7]**

**The sort works because each split operation sorts the keys with respect to the current bit and maintains the sorted order of all the lower bits. Your task is to show how the split operation can be performed in parallel using scan, reverse, not(Flags) operations, and to explain your answer.**

**Just showing solution to last worksheet. Parallel prefix sum (scan) will not be on final exam.**

### Worksheet #36: Parallelizing the Split step in Radix Sort 1.4 Recurrence Equations 47 Recurrence Equations 47 Recurrence Equations 47 Recurrence

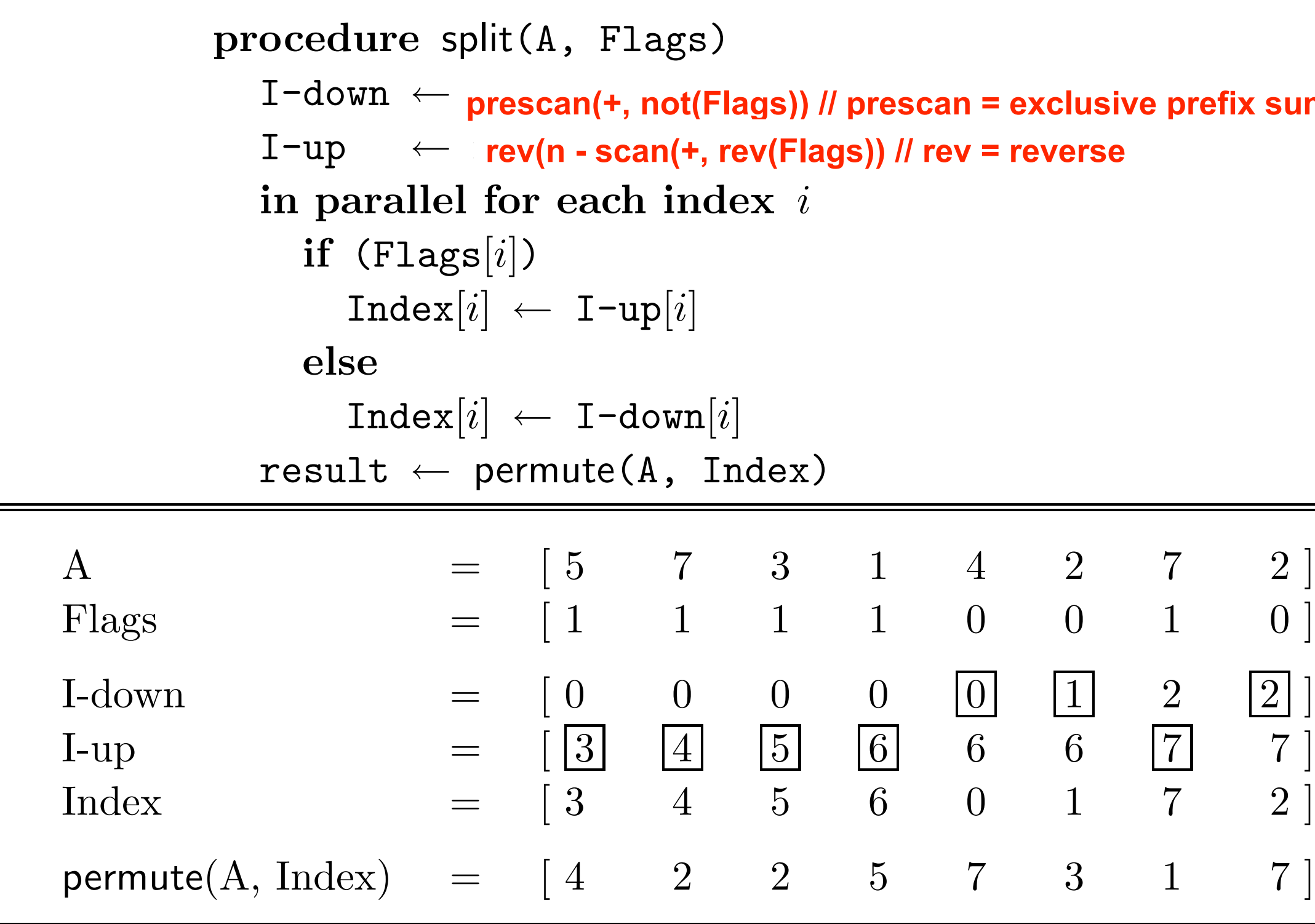

The split operation packs the elements with a 0 in the corresponding flag position to the bottom of a vector, and packs the elements with a 1 to the top of the same vector. The permute writes each element of A to the index specified by the corresponding position in Index.

### COMP 322, Spring 2020 (M.Joyner) PAMP 222 Spring 2020 (M. Jourar)

### FIGURE 1.9

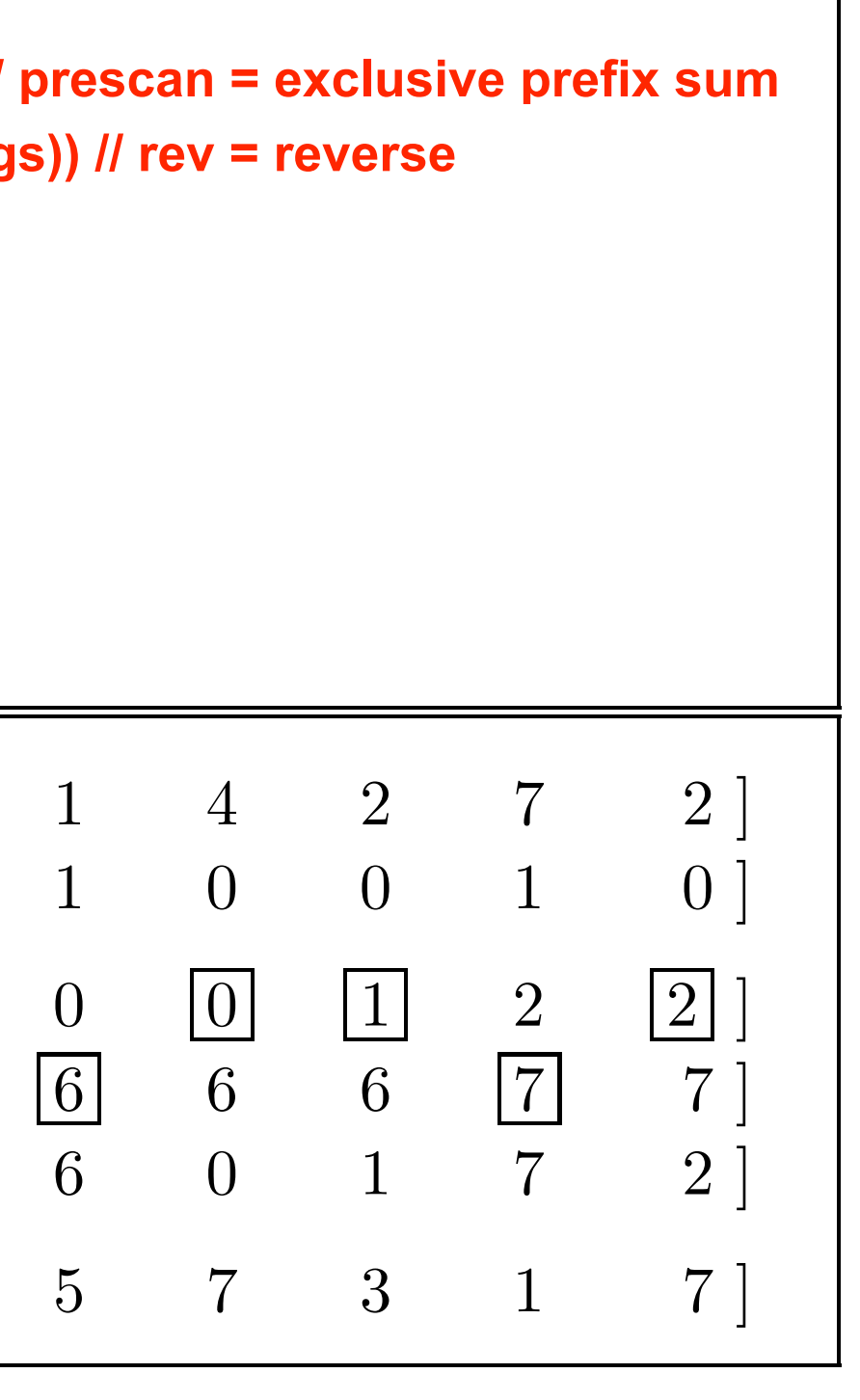

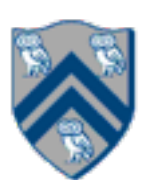